# Arduino 101 Hands-on: LED Level from Potentiometer with Audio Feedback

# **Project Description**

This project will combine the previous potentiometer project with the tone project to create an analog level meter with audio feedback.

## **Required Parts**

- 2 red LEDs
- 2 yellow LEDs
- 4 green LEDs
- 8 220Ω Resistors (red, red, black, black)
- $1~10k\Omega$  linear taper potentiometer
- 1 piezo element

## **Schematic**

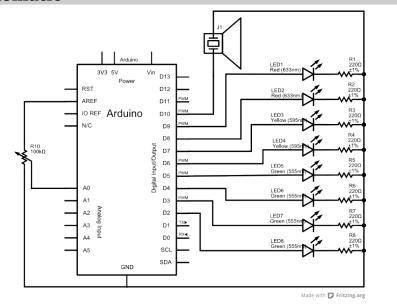

## Circuit

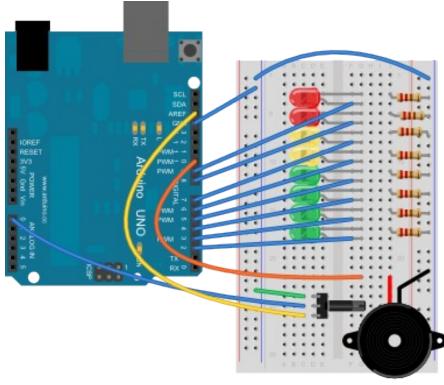

Made with Fritzing.org

**NOTES:** The circuit should be the same as the LED Level from Potentiometer project, but hopefully you've replaced the red LEDs by now with the colors shown. The diagram doesn't show the exact part you have in your kit for the piezo, so use your best judgement to find a place for it on the breadboard. Just make sure one of the connections is connected to **D10**, and the other to ground.

#### Code

```
// LED Level + Tone from Potentiometer Sketch for Arduino 101
// by Nick Borko
// function to set the LEDs to a specific level
void setLed(int level) {
 // iterate through the pins
 for (int pin = 2; pin <= 9; pin += 1) {
   // compare the pin to the level...
   if (pin < level + 2) {
     // LED is on
     digitalWrite(pin, HIGH);
   } else {
     // LED is off
     digitalWrite(pin, LOW);
void setup() {
 int pin:
 // initialize pins 2-10 to be output pins
 for (pin = 2; pin <= 10; pin += 1) {
   pinMode(pin, OUTPUT);
void loop() {
 // read the value from the potentiometer
 // this will be a value from 0-1023
 int raw = analogRead(A0);
 // multiply the raw value to get an audible frequency
 int freq = raw * 4:
 // play the tone for 20ms
 tone(10, freq, 20);
  // we add one to the reading to make it an even 1-1024,
 // then divide this value by 128 since we have 8 LEDs
 int scaled = (raw + 1) / 128:
 // set the LED Level
 setLed(scaled);
 // smooth out the reading a bit
 delay(10);
```

#### Discussion

At this point, there should be very little to explain about what's going on in this project. Everything you have, both in your circuit and in the program, is a combination of the projects you've been building to now. And a long way you've come!

The Arduino was originally made for students to build interactive design projects. So in a sense, you have just fulfilled the primary goal of the Arduino project. However, there is much more you can do with the Arduino, from designing very creative artistic projects to making incredibly useful devices.

This circuit does some interesting things from a theoretical point of view and is fun to play with. But, it could also be the basis of something useful if we had something more practical to measure on the analog input.